# Test wiedzy w wersji Python

XV OIJ, zawody I stopnia, tura testowa 7 października 2020

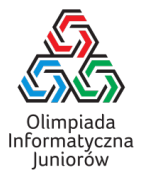

Poniżej znajdują się pytania testowe z zawodów I stopnia XIV Olimpiady Informatycznej Juniorów [\(oij.edu.pl\)](https://oij.edu.pl).

- 1. Która z poniższych instrukcji pozwala wczytać liczbę wprowadzoną z klawiatury i zapisać ją w zmiennej *x* typu  $i<sub>n</sub>+7$ 
	- input x  $\Box$  x = int(input())  $\Box$  get\_integer(&x)  $\Box$  read(x)
- 2. Celem poniższego (fragmentu) programu jest obliczyć sumę liczb naturalnych od 1 do *n*:

```
suma = 0for i in range(1, n+1):
 ???
```
Co należy wstawić w miejsce znaków zapytania, aby program spełniał swoje założenia?

```
\Box suma += 1\Box suma = i
\Box suma += i
\Box suma = suma + 1
\Box suma + i
```
3. Celem poniższego (fragmentu) programu jest obliczyć liczbę liter a w słowie *S*:

```
ile_a = 0for i in range(len(S)):
 if ???:
    ile_a += 1
```
Co należy wstawić w miejsce znaków zapytania, aby program spełniał swoje założenia?

 $\Box$  S == 'a'  $\Box$  S[i] = 'a'  $\Box$  i == 'a'  $\Box$  S[i] == 'a'  $\Box$  S == "a"

Test wiedzy w wersji Python c Olimpiada Informatyczna Juniorów, 2020 [oij.edu.pl](https://oij.edu.pl)

Olimpiada finansowana jest ze środków Ministerstwa Edukacji Narodowej w ramach zadania publicznego "Organizacja i przeprowadzenie olimpiad i turniejów w latach szkolnych 2019/2020, 2020/2021, 2021/2022".

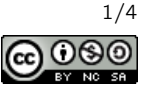

4. Celem poniższego (fragmentu) programu jest znaleźć największą liczbę w tablicy pięcioelementowej:

```
maksimum = 0
for i in range(5):
  if tab[i] > maksimum:
    maksimum = tab[i]print(maksimum)
```
Dla jakich danych wypisana odpowiedź nie będzie prawidłowa?

```
\Box [14, 0, 5, 6, -2]
[0, -3, -2, 0, -5]\Box [7, -1, 9, -23, 1]
\Box [3, 5, 1, 9, 2]
\Box [-5, -4, -9, -8, -3]
```
5. Celem poniższego (fragmentu) programu jest wypisać na wyjście liczby <sup>10</sup>, <sup>9</sup>, <sup>8</sup>, . . ., <sup>1</sup> (w tej kolejności):

```
for i in range(10):
 print(???)
```
Co należy wstawić w miejsce znaków zapytania?

- $\Box$  10 + i  $\Box$  i -= 1  $\Box$  11 - i 10 - i  $\Box$  i - 10  $\Box$  10
- 6. Rozważmy fragment programu pokazany poniżej:

```
for i in range(1, 6):
  for j in range(i+1, 6):
    print('*), end='')
```
Ile znaków \* zostanie wypisanych przez powyższy kod?

7. Na lewej szalce wagi szalkowej położono przedmiot o masie 1. Prawa szalka wagi jest aktualnie pusta. Dysponujesz dowolną liczbą odważników o masie 7 każdy oraz dowolną liczbą odważników o masie 11 każdy. Ile najmniej odważników należy położyć na wagę, żeby była w równowadze? Zakładamy, że odważniki można kłaść na obu szalkach wagi.

- 8. Ile najwięcej tablic zmiennych typu int rozmiaru  $1000 \times$ 1000 każda można umieścić w programie, aby jego zużycie pamięci nie przekroczyło 100 MB?
	- około dziesięciu
	- $\Box$  około miliona
	- żadnej
	- $\square$  jedną
	- □ około tysiąca
	- □ około stu
- 9. Które z poniższych wyrażeń są równe  $\lceil \frac{x}{2} \rceil$  czyli połowie x zaokrąglonej w górę do najbliższej liczby całkowitej?
	- $\Box$  x // 2  $\Box$  (x + 1) // 2  $\Box$  x // 2 + 1  $\Box$  x // 2 + x % 2  $\Box$  (3 \* x + 2) // 6
- 10. Jaki zbiór nominałów pozwala wydać każdą całkowitą kwotę w przedziale [10, <sup>100</sup>]? Zakładamy, że każdego nominału można używać dowolnie wiele razy.
	- $\Box$  {3, 6, 10}
	- $\Box$  {10, 11, 12, 13}
	- $\Box$  {2, 5}
	- $\Box$  {1}
	- $\Box$  {2, 3}
- 11. Rozważmy fragment poniższego programu:
	- $x = 777$ if  $x := 2$ : if  $x \% 3 == 2$ : print('tak', end='') if  $x \% 5 == 2$ : print('owo', end='')

Jaką najmniejszą liczbę naturalną można wstawić w miejsce znaków zapytania, aby program wypisał napis takowo?

- 12. Które z poniższych liczb zapisanych w systemie dwójkowym są parzyste?
	- $\Box$  100012
	- $\Box$  10100<sub>2</sub>
	- $\Box$  10011<sub>2</sub>
	- $\Box$  10010<sub>2</sub>
	- $\Box$  11100<sub>2</sub>

13. Rozważmy fragment programu pokazany poniżej:

```
def generuj(n):
  if n == 0: return "a"
  return "b" + generuj(n - 1)
```
Jaki napis zwróci wywołanie generuj(3)?

- $\Box$ bba
- $\Box$ bbb
- baaa
- $\Box$ abbb
- $\Box$ bbba
- 14. Co można wstawić w miejsce znaków zapytania, żeby program wypisał napis kapusta?

if  $(2 + 2 == 4)$  ??? (True != False) print("kapusta")  $\Box$  and  $\Box$  ==  $\Box$  not  $\Box$  ^ □ or

# 15. Rozważmy poniższą funkcję:

def f(x): return x \* x

Wywołanie  $f(f(x))$  oblicza:

- $\Box$   $x^2$  $\Box x$  $\Box$   $x^3$  $\Box$   $x^4$
- 16. Celem poniższego programu jest wypisać na wyjście kolejne litery alfabetu angielskiego (tzn. napis abcdefghijklmnopqrstuvwxyz):

znak =  $'a'$ for i in range(26):  $print(???, end='')$ 

Co należy wstawić w miejsce znaków zapytania?

 $\Box$  chr(ord(znak) + i)  $\Box$ <sub>a</sub>'  $\Box$  chr(ord(znak) + 'a')  $\Box$  znak + 'i'  $\Box$ znak

Olimpiada finansowana jest ze środków Ministerstwa Edukacji Narodowej w ramach zadania publicznego "Organizacja i przeprowadzenie olimpiad i turniejów w latach szkolnych 2019/2020, 2020/2021, 2021/2022".

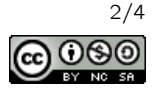

17. Rozważmy fragment programu pokazany poniżej:

```
liczba = 3
i = 1while i \leq ???:
 liczba = (3 * liczba + 1) // 2
 i * = 2print(liczba)
```
Program po skompilowaniu i uruchomieniu wypisał na ekranie liczbę 27. Jaką najmniejszą liczbę całkowitą można wstawić w miejsce znaków zapytania, aby tak się stało?

18. Ile najwięcej skoczków szachowych można umieścić na szachownicy, aby żaden nie mógł wskoczyć na drugiego w jednym ruchu? Zakładamy, że na każdym polu można umieścić co najwyżej jednego skoczka.

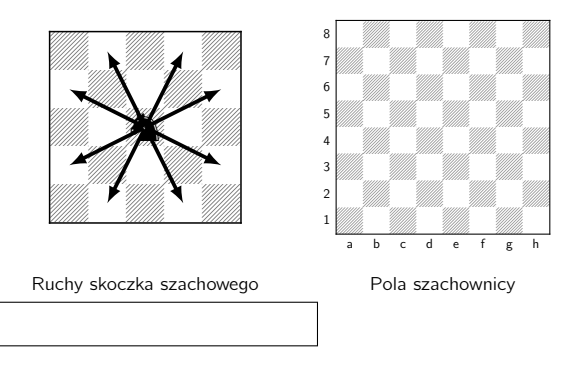

19. Rozważmy fragment programu pokazany poniżej:

```
suma = 0for i in range(1, 247):
 suma += i \% 10print(suma)
```
### Jaką liczbę wypisze powyższy program?

20. Rozważmy poniższą funkcję:

```
def wypisuj(n):
 if n == 0:
   print('*), end='')
   return
 wypisuj(n - 1)
 wypisuj(n - 1)
```
Ile znaków \* zostanie wypisanych przez wywołanie wypisuj(6) i wszystkie podwywołania rekurencyjne?

- 21. Rozważmy słowa o długości 6 złożone jedynie z liter a, b oraz c. Ile spośród tych słów zawiera w sobie (co najmniej raz) spójny fragment abc?
- 22. Rozważmy fragment programu pokazany poniżej:

```
def ile_iloczynow(n):
 zbior = set()for i in range(1, n+1):
    for j in range(1, n+1):
     zbior.add(i * j)return len(zbior)
```
Jaką wartość zwróci wywołanie ile\_iloczynow(5)?

23. Na ile sposobów można wybrać dokładnie trzy różne elementy ze zbioru {1, <sup>2</sup>, <sup>4</sup>, <sup>8</sup>, <sup>16</sup>, <sup>26</sup>, <sup>27</sup>, <sup>28</sup>, <sup>29</sup>, <sup>30</sup>}, żeby otrzymać sumę 31? Sposoby różniące się jedynie kolejnością wybranych składników uznajemy za jednakowe.

# 24. Rozważmy poniższą funkcję:

def funkcja(a, b): if  $b == 0$ : return 0 h = funkcja(a, b  $// 2) * 2$ if  $b \text{ % } 2 == 0$ : return h return h + a

#### Co zwraca powyższa funkcja?

- $\Box$   $a^b$  $a + b$
- $\Box$   $a \cdot b$
- *a* mod *b* (resztę z dzielenia *a* przez *b*)
- 25. Ile krawędzi ma najdłuższa ścieżka między wierzchołkami *A* i *B* w grafie z rysunku? W tym zadaniu rozpatrujemy jedynie ścieżki, w których wszystkie odwiedzone wierzchołki muszą być parami różne.

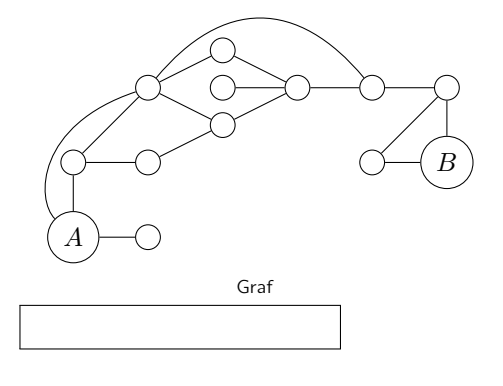

Test wiedzy w wersji Python c Olimpiada Informatyczna Juniorów, 2020 [oij.edu.pl](https://oij.edu.pl)

Olimpiada finansowana jest ze środków Ministerstwa Edukacji Narodowej w ramach zadania publicznego "Organizacja i przeprowadzenie olimpiad i turniejów w latach szkolnych 2019/2020, 2020/2021, 2021/2022".

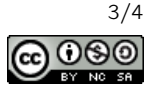

26. Celem poniższej funkcji jest obliczyć wartość <u>∣</u> √ $\overline{n}$ ∫ (pierwiastek kwadratowy liczby n zaokrąglony w dół do najbliższej liczby całkowitej):

```
def pierwiastek(n):
 pocz, kon = 0, n
 while pocz < kon:
   srodek = (pocz + kon + 1) // 2
    if ???:
      pocz = srodek
    else:
      kon = srodek - 1return pocz
```
Co należy wstawić w miejsce znaków zapytania?

```
 srodek * srodek < n
\Box srodek * srodek >= n
 srodek * srodek <= n
\Box pocz * kon <= n
 pocz * pocz < kon * kon
```
27. Celem poniższej funkcji jest obliczenie liczby najmniejszych elementów w niepustym ciągu liczb całkowitych:

```
def ile_minimow(liczby):
 ile, minimum = 0, liczby[0]
 for liczba in liczby:
   if liczba < minimum:
      minimum = liczba
      ???
    if liczba == minimum:
      ile += 1
 return ile
```
### Jaką linię należy wstawić w miejsce znaków zapytania?

- $\Box$  liczba += 1
- $\Box$  ile = 1
- $\Box$  continue
- □ nic nie trzeba wpisać (wystarczy zmazać znaki zapytania)
- 28. Rozważmy program, który wczytuje liczbę naturalną n i wykonuje potem dokładnie  $n^2\log_2 n$  operacji elementarnych w celu obliczenia wyniku. Uruchamiono program na komputerze, który może wykonać  $10^8$  operacji elementarnych w ciągu sekundy. Dla jakiej wartości n wykonanie programu zajmie około dwie sekundy?
	- $\Box 200$
	- $\Box$  250 000
	- $\square$  1500
	- $\Box$  1 000 000
	- $\Box$  4 000

```
\Box ile = 0
```
 $ile = 0$ 

```
for liczba in range(1, 161):
  if liczba \% 2 == 0:
    ile += 1
  elif liczba \% 3 == 0:
    i \rceile += 1
  elif liczba % 5 == 0:
    i \rceile += 1
print(ile)
```
Jaką liczbę wypisze na wyjście ten program?

29. Rozważmy fragment programu pokazany poniżej:

- 30. Pewien program wykonuje 1+2+3+4+· · ·+ √ *n* operacji dla danej *n*. Jaką złożoność obliczeniową ma ten program?
	- Θ(*n* log *n*)
	- $\Box$   $\Theta(n^2)$
	- Θ(*n*)
	- $\Box$  Θ(log *n*)
	- $\Box$   $\Theta(\sqrt{n})$

Olimpiada finansowana jest ze środków Ministerstwa Edukacji Narodowej

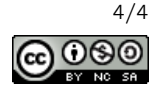

Test wiedzy w wersji Python c Olimpiada Informatyczna Juniorów, 2020 [oij.edu.pl](https://oij.edu.pl)

w ramach zadania publicznego "Organizacja i przeprowadzenie olimpiad i turniejów w latach szkolnych 2019/2020, 2020/2021, 2021/2022".